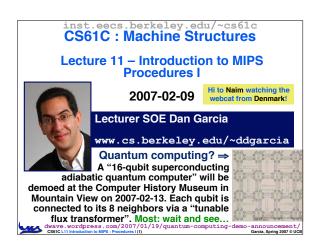

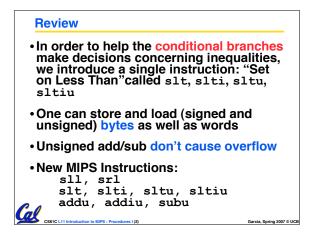

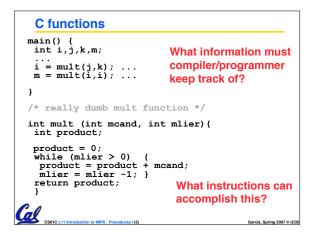

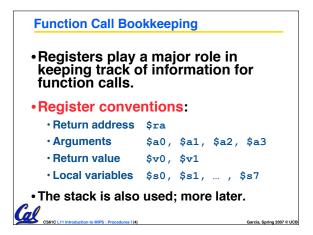

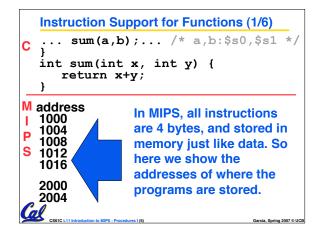

|        | Instruction Support for Functions (2/6)                        |                                                                                                    |                   |  |  |  |  |
|--------|----------------------------------------------------------------|----------------------------------------------------------------------------------------------------|-------------------|--|--|--|--|
| С      | sum(a,b); /* a,b:\$s0,\$s1 */                                  |                                                                                                    |                   |  |  |  |  |
|        | <pre>int sum(int x, int y) {     return x+y; }</pre>           |                                                                                                    |                   |  |  |  |  |
| l<br>P | address<br>1000 add<br>1004 add<br>1008 addi<br>1012 j<br>1016 | <pre>\$a0,\$s0,\$zero # x =<br/>\$a1,\$s1,\$zero # y =<br/>\$ra,\$zero,1016 #\$ra=<br/>sum #jump to</pre> | ь<br>1016         |  |  |  |  |
| G      |                                                                | add \$v0,\$a0,\$a1<br>\$ra <i># new instructio</i>                                                        | n                 |  |  |  |  |
|        | CS61C L11 Introduction to Mil                                  | S : Procedures I (6) Garcia,                                                                              | Spring 2007 © UCE |  |  |  |  |

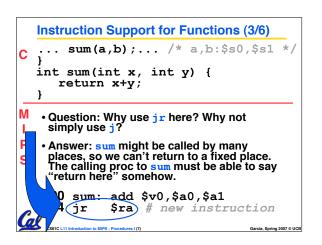

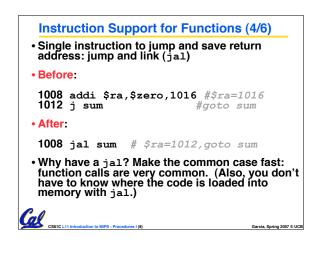

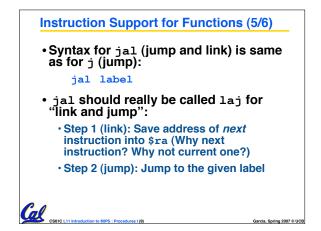

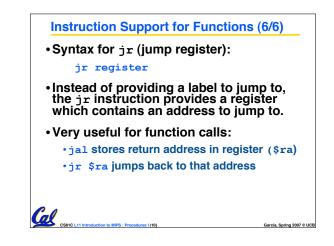

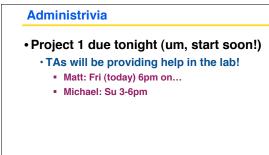

res I (11)

Garcia, Spring 2007 © UCB

CS81C L11 Introduction to MIPS : Pr

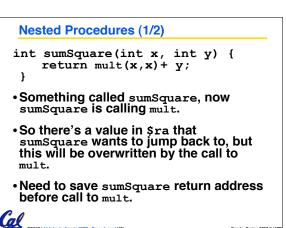

Garcia, Spring 2007 © UCB

CS61C L11 Introduction to MIPS : Procedures I (12)

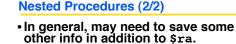

- When a C program is run, there are 3 important memory areas allocated:
  - Static: Variables declared once per program, cease to exist only after execution completes. E.g., C globals
  - Heap: Variables declared dynamically
  - Stack: Space to be used by procedure during execution; this is where we can save register values

Cal ....

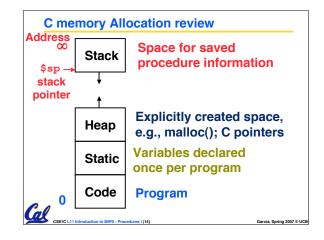

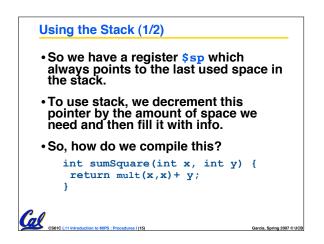

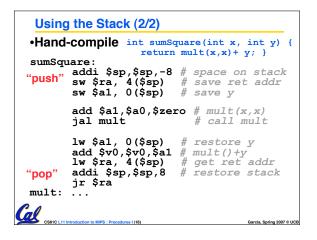

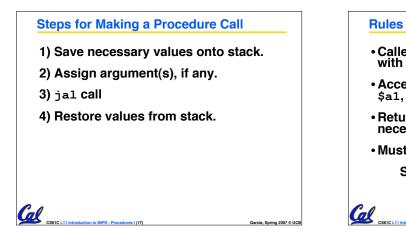

## Rules for Procedures

- Called with a jal instruction, returns with a jr \$ra
- Accepts up to 4 arguments in \$a0, \$a1, \$a2 and \$a3
- Return value is always in \$v0 (and if necessary in \$v1)

Garcia, Spring 2007 © UCB

Must follow register conventions

So what are they?

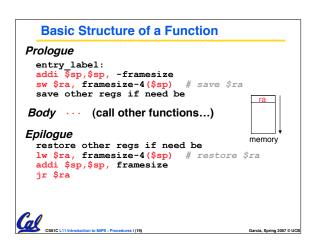

| The constant 0            | \$0                                           | \$zero                         |  |  |
|---------------------------|-----------------------------------------------|--------------------------------|--|--|
| Reserved for Assembler\$1 |                                               | \$at                           |  |  |
| Return Values             | \$2-\$3                                       | \$v0-\$v1                      |  |  |
| Arguments                 | \$4-\$7                                       | \$a0-\$a3                      |  |  |
| Temporary                 | \$8-\$15                                      | \$t0-\$t7                      |  |  |
| Saved                     | \$16-\$23                                     | \$s0-\$s7                      |  |  |
| More Temporary            | \$24-\$25                                     | \$t8-\$t9                      |  |  |
| Used by Kernel            | \$26-27                                       | \$k0-\$k1                      |  |  |
| Global Pointer            | \$28                                          | \$gp                           |  |  |
| Stack Pointer             | \$29                                          | \$sp                           |  |  |
| Frame Pointer             | \$30                                          | \$fp                           |  |  |
| Return Address            | \$31                                          | \$ra                           |  |  |
|                           | OD 3 <sup>rd</sup> Ed. gree<br>or registers o | en insert)<br>code is clearer! |  |  |

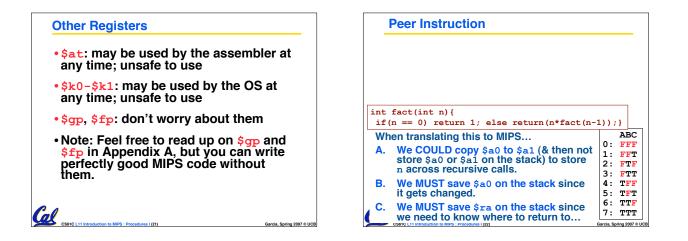

| Peer In            | struction                                                                                     |                            |                                                                    |                                                                                             |                                        |
|--------------------|-----------------------------------------------------------------------------------------------|----------------------------|--------------------------------------------------------------------|---------------------------------------------------------------------------------------------|----------------------------------------|
| slti<br>beq<br>slt | <pre>\$s0,\$s0,-1 \$t0,\$s1,2 \$t0,\$0,Loop \$t0,\$s1,\$s0 \$t0,\$s1,\$s0 \$t0,\$0,Loop</pre> | # \$t0<br># goto<br># \$t0 | = (j +<br>Loop<br>= (j +                                           | if \$<br>< i)                                                                               |                                        |
|                    | 0=i,\$s1=j)                                                                                   |                            | 0::::<br>12:::<br>4:::<br>7:::<br>89:                              | ~~~~~~~~~~~~~~~~~~~~~~~~~~~~~~~~~~~~~~~                                                     | ~~~~~~~~~~~~~~~~~~~~~~~~~~~~~~~~~~~~~~ |
| the bla            | C code properly f<br>ank in loop below<br>i; } while (<br>duction to MIPS : Procedures 1 (23) | ?                          | ויי<br>קיי<br>קיי<br>קיי<br>קיי<br>קיי<br>קיי<br>קיי<br>קיי<br>קיי | N<br>N<br>N<br>N<br>N<br>N<br>N<br>N<br>N<br>N<br>N<br>N<br>N<br>N<br>N<br>N<br>N<br>N<br>N | <pre></pre>                            |

| "And in Conclusion"<br>• Functions called with ja1, return with                                                             | lin ƙra                  |
|----------------------------------------------------------------------------------------------------|--------------------------|
| <b>_</b> ,                                                                                                    | 2 .                      |
| <ul> <li>The stack is your friend: Use it to sav<br/>anything you need. Just be sure to le<br/>way you found it.</li> </ul> |                          |
| <ul> <li>Instructions we know so far</li> </ul>                                                                             |                          |
| Arithmetic: add, addi, sub, addu, ad                                                                                        | ddiu, subu               |
| Memory: lw, sw                                                                                                    |                          |
| Decision: beq, bne, slt, slti, slt                                                                                          | <b>tu</b> , sltiu        |
| Unconditional Branches (Jumps): j, ja]                                                                                      | l, jr                    |
| <ul> <li>Registers we know so far</li> </ul>                                                                                |                          |
| All of them!                                                                                                    |                          |
| al                                                                                                    |                          |
| CS61C L11 Introduction to MIPS : Procedures I (24)                                                                          | Garcia, Spring 2007 © UC |